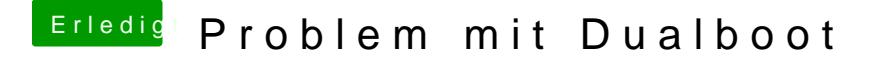

Beitrag von Apfelkompott vom 24. Februar 2019, 17:34

Hatte ich auch schon überlegt als Lösung. Nur welche Partition wähle ich a auf der das EFI drauf ist? Und muss ich dann auch ein Custom Eintrag für m